## **Windows 7 Tutorials**

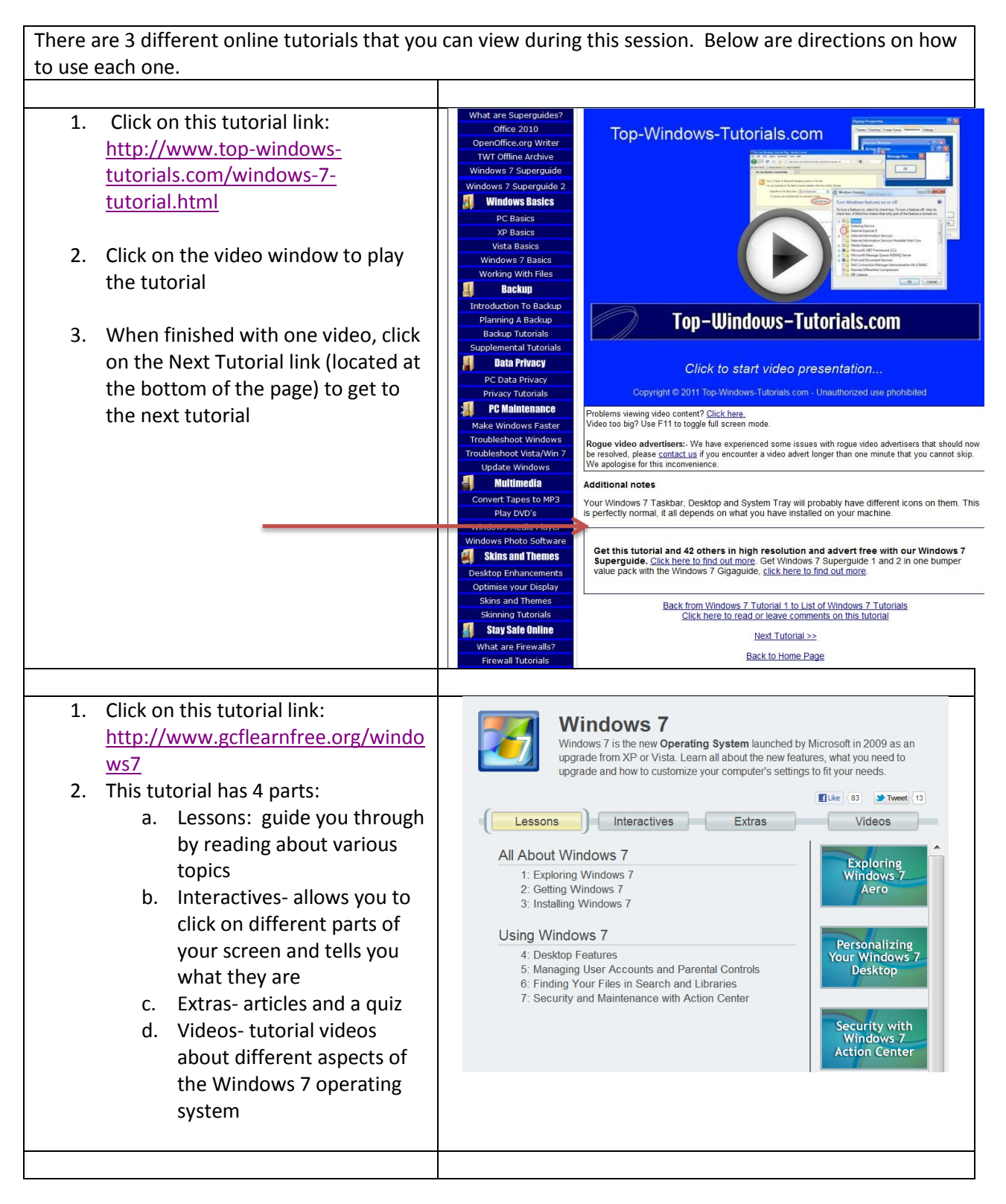

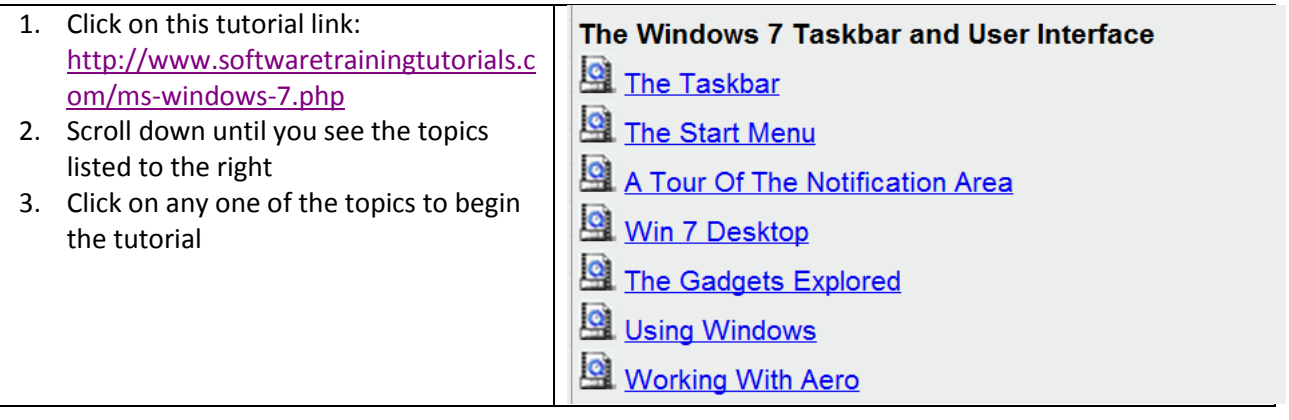